Developer Support

## **OV 1 - Chooser Enhancements Overview**

Written by: Chris Knepper August 1988

Beginning with version 3.2, the Chooser has been enhanced to provide support for additional controls.

As stated in *Inside Macintosh* IV-217, the Chooser communicates with device packages as if they were the following function:

```
FUNCTION Device (message, caller: INTEGER;
      objName, zoneName: StringPtr;
      p1, p2: LONGINT): OSErr;
```
This function is contained in the device package's 'PACK' -4096 resource. If bit 17 in the flags field of this 'PACK' is set, the Device function will receive an initialization message when the user selects that device resource file from the Chooser's window – Device will be called with message  $=$  initMsg. This is the first message that device packages receive and may be used to set up default configurations. The MPW assembler interface for this new message is:

initMsg EQU 11

When the Device function receives initMsg, the objName parameter contains a pointer to an array of ControlHandles. For this message (and for the buttonMsg described below) the objName parameter is a pointer to a structure as follows: it begins with a size word and is followed by at least 4 ControlHandles. The size is at least 18 bytes (2 bytes for the size word and 4 bytes each for the handles). More handles may be added in the future. The four ControlHandles that have been defined thus far are the left and right buttons and the "on" and "off" radio buttons. Their handles appear in this order:

```
size word
left ControlHandle
right ControlHandle
on ControlHandle
off ControlHandle
```
…?

The Flags bits of the 'PACK' control which buttons are used. Bits 26 and 27 are used to indicate whether you use the left and right buttons and are described in the Device Manager chapters in *Inside Macintosh* volumes IV and V.

OV 1 - Chooser Enhancements 1 of 3

Bit 20 tells the Chooser that you are employing the on and off radio buttons. Their titles can be something other than "on" and "off", of course, but we'll continue to use those names since that is what the LaserWriter driver (5.0 or later) calls them. In addition to the controls and their titles, a static label ("Background Printing:" for the LaserWriter) will be displayed.

The title strings for these radio buttons are contained in the 'STR ' resources with IDs –4089 and –4088 in the device resource file. The string for the label is contained in 'STR ' resource  $-4087$ .

The rectangles for these items are defined in the 'nrct' –4096 resource in the device resource file. The Device Manager chapter of *Inside Macintosh* V-430 describes the 'nrct' resources. The third and fourth rectangles position the radio buttons while the fifth rectangle positions the label.

For example, the Chooser interface pictured below corresponds to the following Rez input.

```
/* label for radio buttons */
resource 'STR ' (-4087) {
       "Turn me:"
};
/* "off" radio button */
resource 'STR ' (-4088) {
       "Off"
};
/* "on" radio button */
resource 'STR ' (-4089) {
       "On"
};
resource 'nrct' (-4096) {
       {
       /* [1] Left Button */\{0, 0, 0, 0\},/* [2] Right Button */
       {0, 0, 0, 0},
       /* [3] on Radio Button */
       {114, 260, 130, 320},
       /* [4] off Radio Button */
       {114, 330, 130, 390},
       /* [5] Label for Radio Buttons */
       {114, 177, 130, 250}
       }
};
```
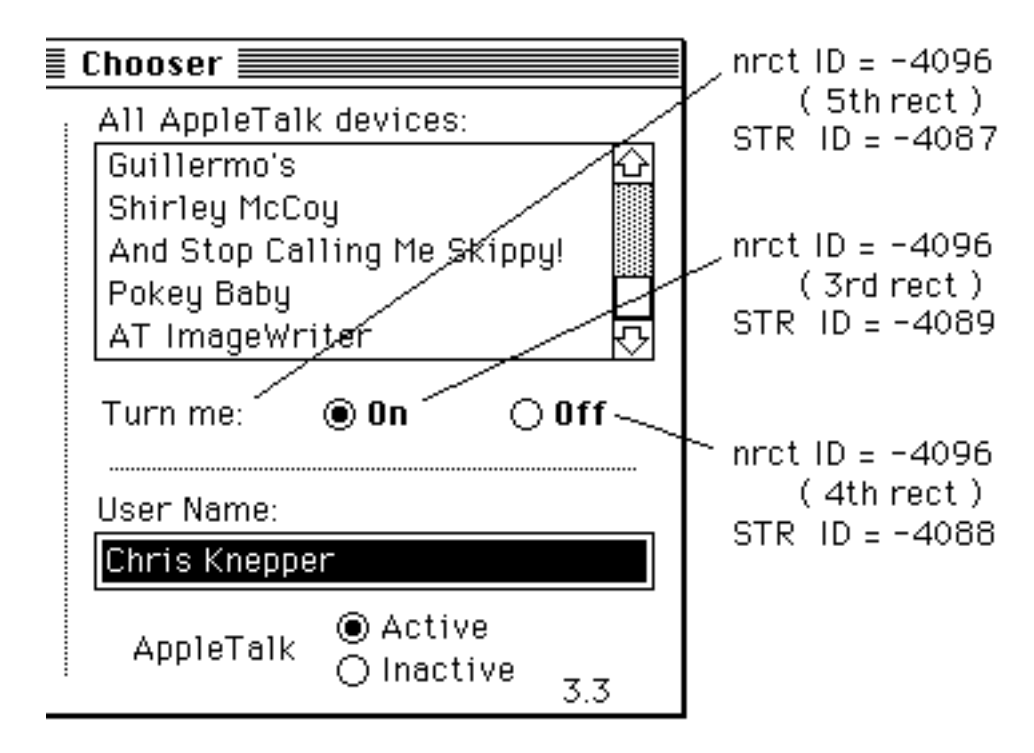

If the rectangles for these items are not specified in the 'nrct' resource, then the Chooser uses default positions for these items from the Chooser's private 'nrct' resource. These default positions are:

```
/* [3] on Radio Button */
{114, 272, 130, 332},
/* [4] off Radio Button */
{114, 335, 130, 395},
/* [5] Label for Radio Buttons */
{114, 170, 130, 267},
```
In order for the radio buttons to be displayed, the 'PACK' must call ShowControl for each of them, and pass in the corresponding ControlHandle. To turn one of the radio buttons "on" and the other "off," the 'PACK' must call SetCtlValue. The best time to call these routines to set up the radio buttons is when the 'PACK' receives the initMsg. By showing the buttons after you have set their values, you can avoid unnecessary redrawing.

When the user clicks either of the radio buttons, the 'PACK' receives buttonMsg and objName contains a pointer to an array of ControlHandles, as explained above. The 'PACK' knows which of the radio buttons was clicked through the low-order byte of the p2 parameter. This byte contains 3 if the "on" radio button was clicked, or 4 if the "off" radio button was clicked. It is the device package's responsibility to set or clear the radio buttons in response to the user's action.

## **Further Reference:**

- The Device Manager (Volumes II, IV, and V)
- The Control Panel (Volume V)

## OV 1 - Chooser Enhancements 3 of 3